Alo Peets [alo.peets@ut.ee](mailto:alo.peets@ut.ee) University of Tartu (EST) Security expert Institute of Computer Science <https://cs.ut.ee/en>

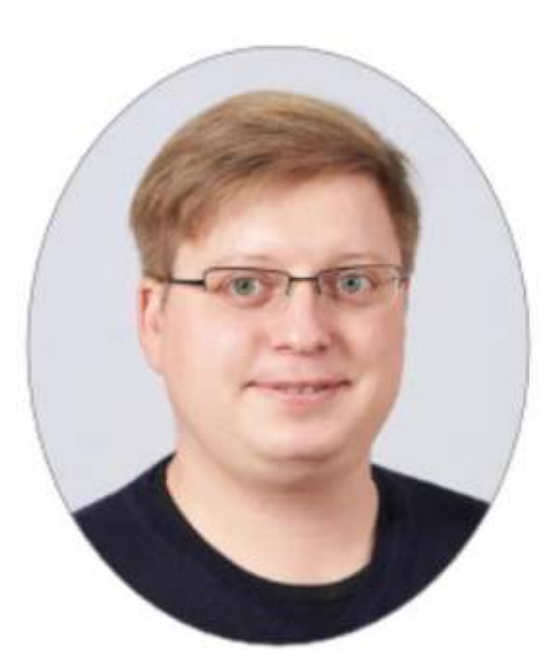

**Detailed 15 hands-on technical lab materials available in Estonian language: <https://courses.cs.ut.ee/2022/turve/spring/Main/Praktikumid>** Andmeturve / Cyber Security bachelor course curriculum <https://ois2.ut.ee/#/courses/LTAT.06.002/version/8378444e-0623-5e6e-1644-df37dda220a4/details>

CTF Tech Portal (Free Estonian made online CTF environment) <https://www.ctftech.com/>

5 USD programmable USB device for hardware security examples: <https://hackest.org/usb/>

## LTAT.06.002 Cyber Security hands-on labs - [courses.cs.ut.ee](https://courses.cs.ut.ee/2021/turve/spring/Main/Praktikumid)

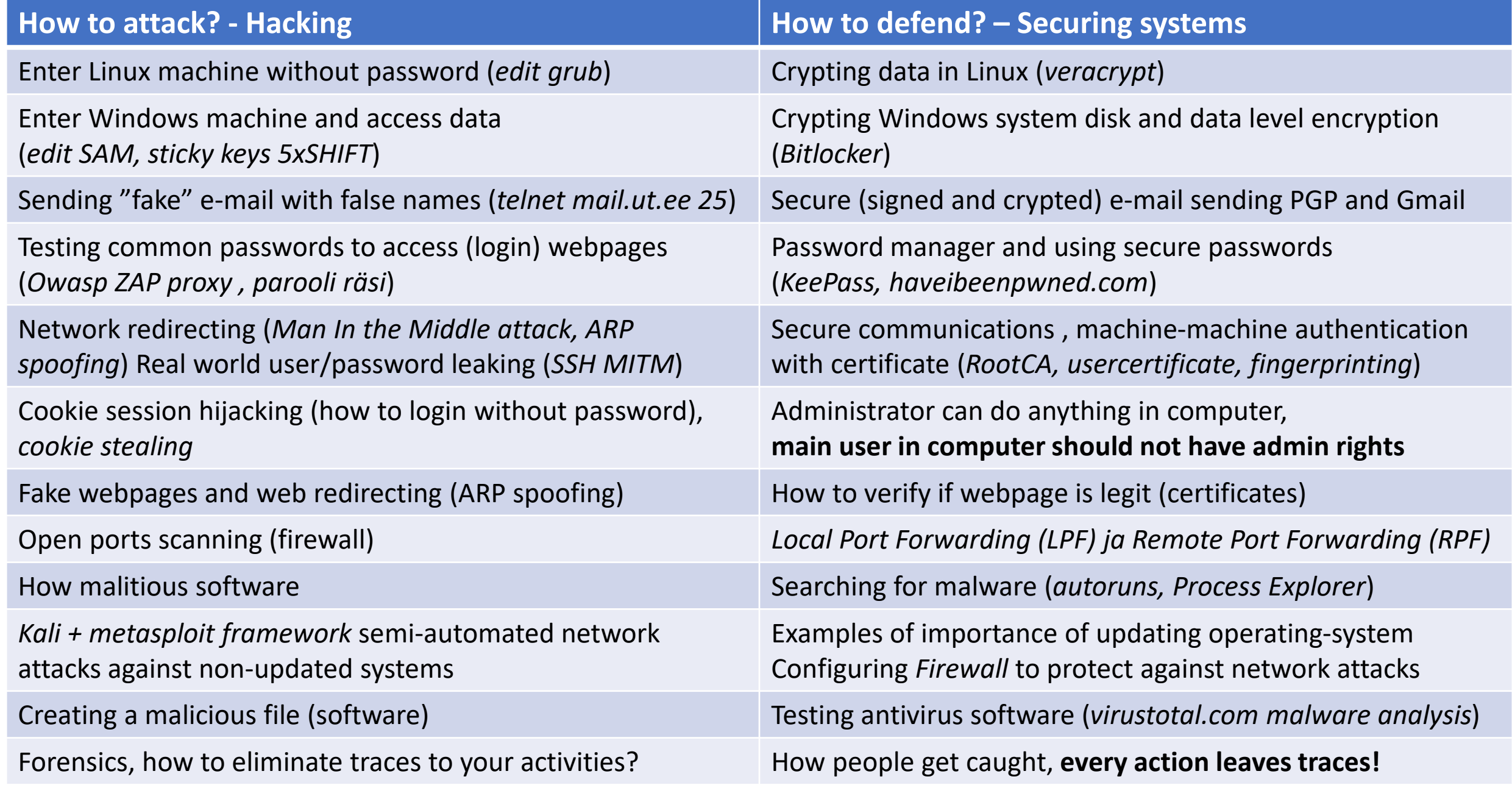

## Cyber Battle of Estonia 2021 example

## [https://www.youtube.com/channel/UCWC3OnFPo3JhvSojSG\\_UCPw/videos](https://www.youtube.com/channel/UCWC3OnFPo3JhvSojSG_UCPw/videos)

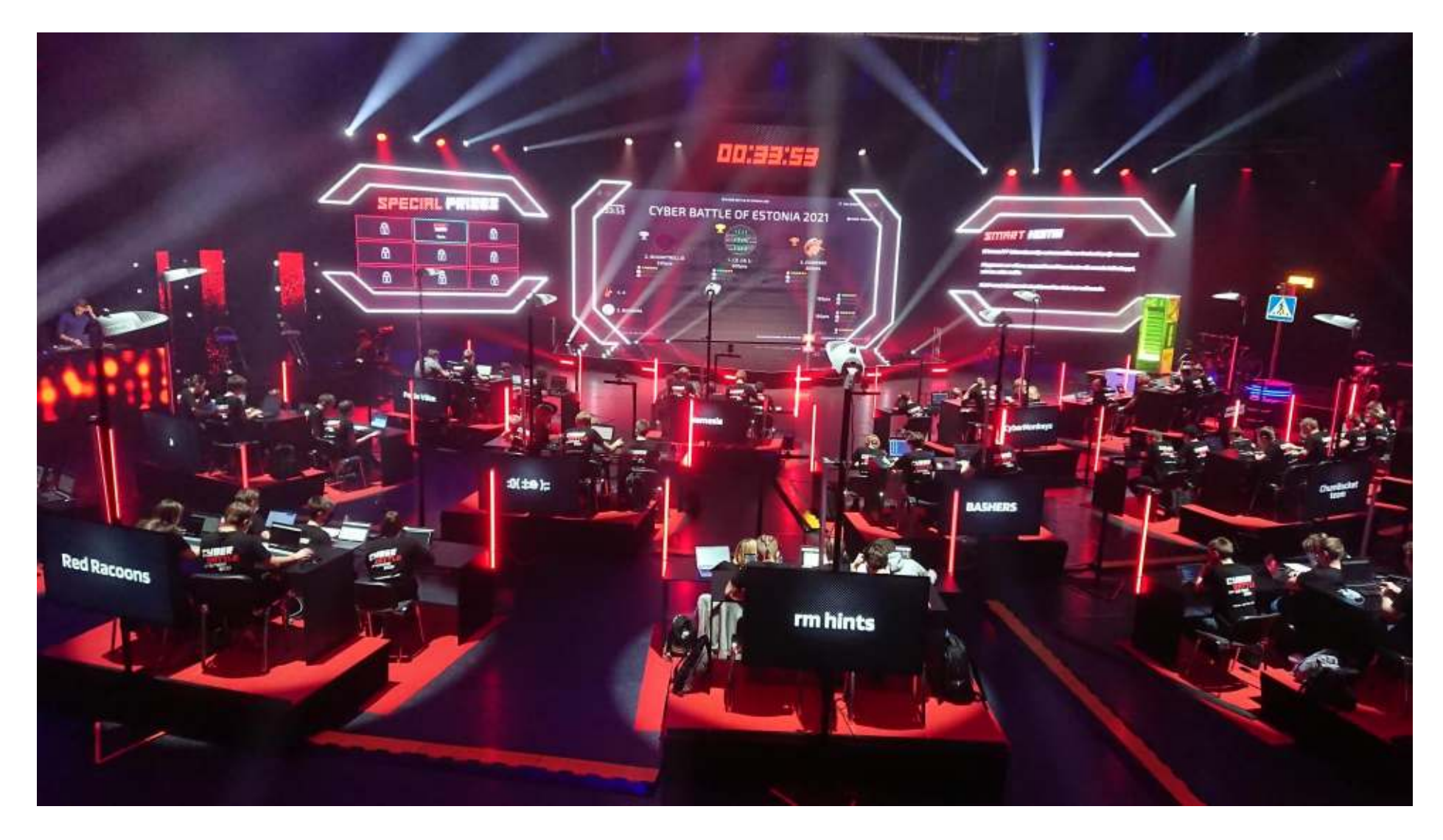

## Study In Estonia

- <https://studyinestonia.ee/>
- **Your official national guide to higher education in the Republic of Estonia**

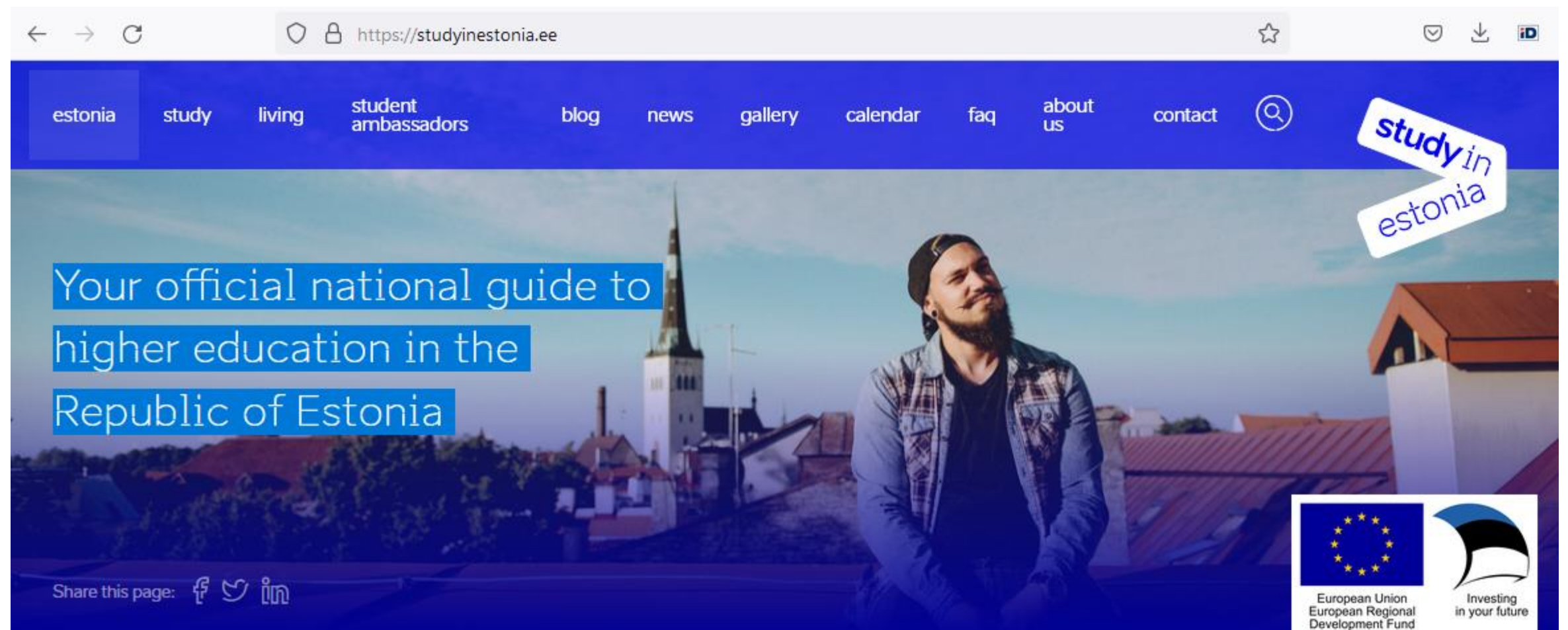